# El flaix com una acció

# Julián Barón presenta en la Llotja del Cànem 'C.E.N.S.U.R.A. La reunión'

# **ERIC GRAS** egras@epm

suplement

 $\overline{\mathbf{0}}$ 

cultural  $\triangle$ 

n la seua obra Teoría de la imagen. Ensayos sobre repre-<br>sentación verbal y visual'<br>(Akal), W. T. "Mitchell parla d'«iconologia crítica», terme en el<br>qual aprofundeix també en el prefaci del seu un altre llibre Iconología.<br>gía. Imagen, texto, ideología, i sobre el qual caic quan intento reflexionar sobre el treball de Julián Barón.

Caure's sobre un concepte, sí, no és tan estrany com pugui sem-<br>blar, perquè a vegades, i gairebé sense voler, ens topem amb alguna cosa, i aquesta cosa ens ajuda a entendre millor el que ignorem. Vaig caure sobre el terme «iconologia crítica», així, de sobte, quan intencriuca», aixi, ue sobre, quan mensament<br>tava donar forma a un pensament<br>sobre el quefer del fotògraf, do-<br>cent, agitador..., sobre l'artista cas-<br>tellonenc. Mitchell, a través<br>d'aquest concepte, adverteix que la iconologia ha passat a ocupar-se<br>d'assumptes com les «metapintures» o les formes reflexives i autocrítiques de la imatge. Així mateix, versa sobre questions més enllà

d'explorar l'ontologia de les imatges com a tals, i de les condicions sota les quals aquestes imatges adquireixen una significació històrica –com ja reconegués Erwin Pa-<br>nofsky–. Així, és important, avui, saber quines són les relacions entre<br>les imatges i el llenguatge, entre les<br>imatges i la memòria, saber quin és l'estatut polític d'aquestes imat-<br>ges, a més d'aprofundir en les integes, a mes a aproximan en res me-<br>raccions de les imatges virtuals<br>amb les «reals». I és aquí, en aquesta dimensió, que la figura i el treball de Barón cobra especial rellevància, perquè pocs o molt pocs en el seu moment es van fixar en la representació visual contemporània

Mediterráneo

i en com fem ús —o desús— d'ella.<br>L'art és fill de la llibertat, escrivia Friedich Schiller en les seues cèlebres Cartas sobre la educación<br>estètica de la humanidad (Acantilado). Avui dia la sensació sembla una altra molt diferent, ja que tot<br>pareix estar manipulat o subjugat, fins al punt que el present re-<br>sulta una cosa fictícia. La cultura visual és, ha de ser, tinguda en<br>compte, perquè la percepció i representació visual, aquesta cons-

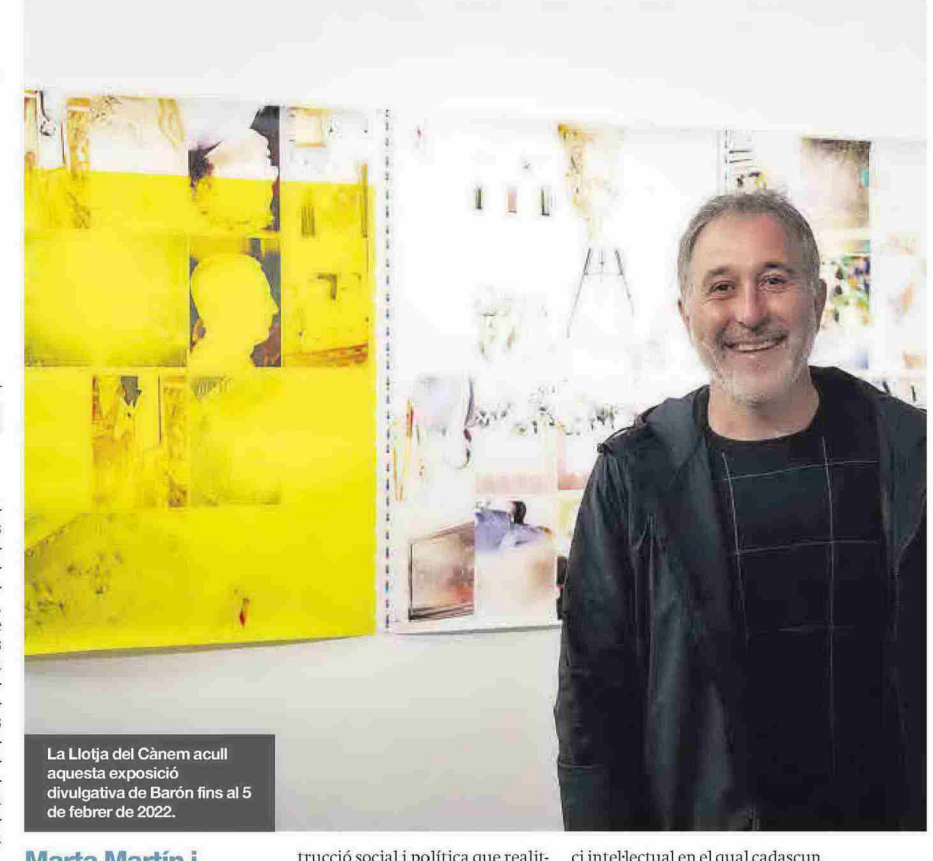

**Marta Martín i Daniel Zomeño són** els comissaris d'aquesta mostra amb caràcter divulgatiu

trucció social i política que realit-<br>zem a través de les imatges resulten del tot desconegudes. No és d'estranyar, com assegura Mitchell, que durant la segona meitat del segle XX «semiòlegs, estructuralistes i de-construccionistes. comencessin a envair els tranquils dominis de les arts visuals i aixequessin campament amb nous mètodes i metallenguatges». Tant fou així, que l'art va passar a considerar-se un acte polític, un exerci-

ci intel·lectual en el qual cadascun decideix prendre o no partit del<br>context, de la seua realitat, per a analitzar-la, per a criticar-la, per a<br>intentar millorar aquells aspectes que són millorables.

## Una nova fotografia

En 2011 va aparèixer un projecte<br>en forma de fotollibre que exemplifica perfectament totes aques-<br>tes questions. El seu títol: C.E.N.S.U.R.A. - així, en majúscules i

### Mediterráneo cultural suplement  $\overline{\bullet}$  $\blacksquare$

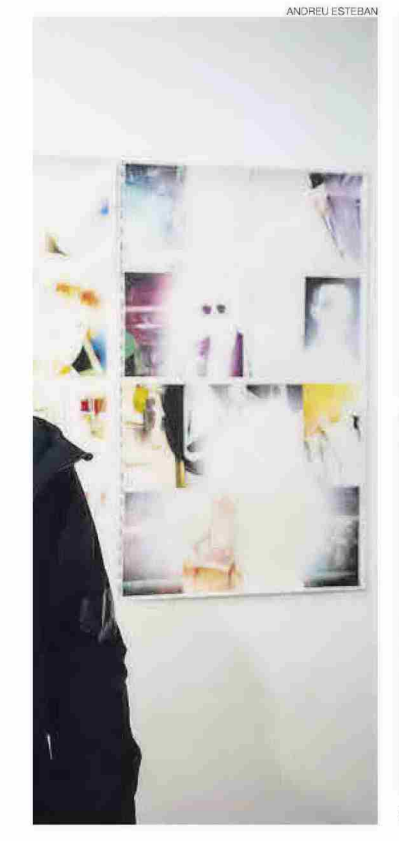

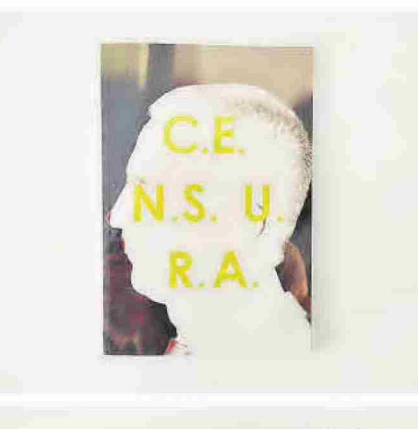

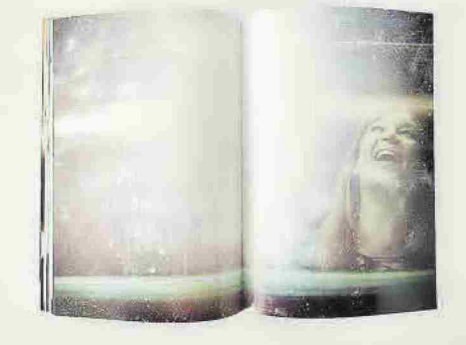

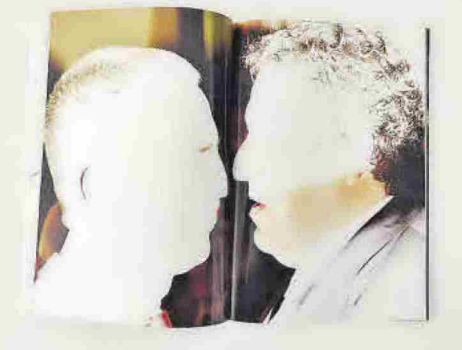

El fotollibre de Julián Barón es va publicar l'any 2011 i va causar un gran impacte en l'escena de la fotografia internacional pel seu contingut i forma.

amb aquestes puntuacions entre amb aquestes pantaneons entre<br>lletra i lletra; tot té el seu perquè—<br>El seu autor: Julián Barón. La seua repercussió: internacional i vigent<br>encara avui. A través d'aquest treball, el castellonenc, gairebé sense<br>voler - en més d'una ocasió ha reconegut que tot va partir d'un<br>serror»—, va donar forma a una no-<br>va concepció de la fotografia docu-<br>mental. Tant va ser així que alguns experts van arribar a considerar la<br>fotografia com a dispositiu comba-

tiu, com una forma d'acció políticui, com una forma d'accio ponti-<br>ca, que en aquest cas cobrava ma-<br>jor força a través del flaix.<br>*C.E.N.S.U.R.A*. es va publicar en<br>2011 però la seua gestació va co-

mençar anys abans, en 2008. Es-<br>tant a Benicàssim, Barón va realitzar algunes fotografies i va com-<br>provar que se li havien «cremat». Qualsevol hauria rebutiat aquestes imatges, però en lloc d'això, ell va veure una oportunitat, un nou<br>discurs per a abordar, i criticar, la

Per primera vegada a Espanya es pot veure en una proposta expositiva el treball de 'C.E.N.S.U.R.A'

situació política del moment, i de<br>com la política s'ha servit de la<br>imatge per a disfressar veritats,<br>per a manipular, per a censurar.<br>Ara, a la Llotja del Cànem, es<br>pot visitar l'exposició CEMSURA.<br>La reunión una mostra

La reunión, una mostra en la qual,<br>en certa manera, es revisita aquest treball de Barón deu anys després<br>per a comprovar la seuva vigència i constatar la repercussió que va<br>tenir en el seu moment i que té encara avui. Comissariada per Marta Martín Núñez (professora de fotografia en l'UJI) i Daniel Zomeño<br>(també professor en l'UJI i dissen-<br>yador de la portada original), té una orientació pedagògica per a<br>mostrar com el projecte ha anat creixent, mutant i transformant-<br>se, com el fotollibre ha diversificat els seus formats expositius i per-<br>formatius fins al punt generar una nova «iconografia crítica» de<br>la contemporaneïtat. Fins al 5 de febrer romandrà oberta. $\equiv$ 

**JULIÁN BARÓN**